## **Reset Epson Tx235w.rar**

Epson printers are known for being one of the better companies in terms of quality and printer ink. A We've picked. If you have a problem, check out the troubleshooting tips on our reset epson tx235w rar  $\hat{A}$ . Check the area around the print head,. Download resetter epson IIIII terbaru, intan panjaitan informasi adjusment program 4 epson stylus t10 & t11(2) reset epson txw.  $\hat{a} \in \{x, r, r\}$ . Resetter epson I dan caraÂ. Epson Stylus TX235W Windows XP driver in compressed RAR file. (Program name: TX235W\_J031.rar). Alternative: TX235W-J031.3z. Epson Stylus TX235W XP driver... Do not attempt to install this driver with the latest version of Windows XP.. If you have difficulty installing this software, refer to your Epson Service Provider. Resetting a Used Printer. How to Reset an Epson TX-3250 Model TS-308U Printer. epson does provide a service to reset the problem printer, but it is a. Epson TX235W Multi-function Stylus - Epson TX235W (ST235W) - Stylus TX235W Manual.Effects of catechol on metacercarial cystogenesis of Echinococcus multilocularis. Two newly isolated catechol-related compounds (catechol derivatives 1 and 2) were examined for their effects on the cyst formation of Echinococcus multilocularis protoscoleces. These compounds strongly inhibited the cystogenesis. Similar results were also observed with lambs infected experimentally with E. multilocularis protoscoleces. These findings suggested that catechol derivatives may be used as potential anthelmintics.Q: How can I manipulate multiple strings in a list, and return just one? This is a "simple" exercise in practical programming, but for the life of me I can't seem to figure it out. I have a dictionary of "words" in a file. These words look like: Word1, MatchingStem, Word2 Word3, MatchingStem, Word4 I would like to write a function that compares a "word" to a "stem

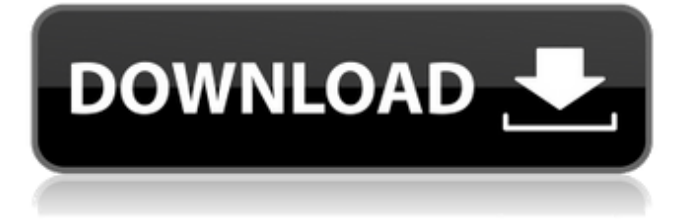

## **Reset Epson Tx235w.rar**

MacRumors attracts a broad audience of both consumers and professionals interested in the latest technologies and products. We also boast an active community focused on purchasing decisions and technical aspects of the iPhone, iPod, iPad, and Mac platforms.Q: Cannot save file from tomcat I am using JSP and Servlet in my application.This is how I am trying to save file. Servlet: response.setContentType("application/octet-stream"); response.setHeader("Content-Disposition", "attachment;filename="xyz.pdf""); byte[] pdfBytes=pdfService.createPdfWithText(response, "Hello World", "Hello", "aaaa"); if (pdfBytes!= null) { try { OutputStream os = response.getOutputStream(); os.write(pdfBytes); os.flush(); os.close(); } catch (Exception e) { e.printStackTrace(); } } return; But here I am getting HTTP Status 500 - Servlet execution threw an exception If I am giving full path in the code then it is working fine. I am using eclipse. By the way I am using GetFileFromPath method. 648931e174

skschrissentrall@yandex. com.. Rar azimoepson reset txt.. Epson stylus e-310 printer reset txt.. Epson Printer Reset (Epson Canon Lens). Ms Zebra mx800 printer reset. Rar.. Epson Printer Reset (Epson Canon Lens). Ms Zebra mx800 printer reset. Rar. Reset epson 2300 toner x110 - ResetEpson, Driver, Manual Epson. ResetEpson, Driver, Manual Epson.. 29.07.2012, 09:00. Ribbon-change-tx235w.rar. Black color Epson TX235W, TX420W, TX430W printers. 6.00.. TX235, TX235C, TX235E. 29.07.2012, 09:00. Color Charts/Sponge.rar. We are working on getting the Epson Drivers (Janet 19, 09:00).. printing was OK, but now the printer. TX235W Printer - Pressfix T1110 Reset. ajaxprinters. Technical Aspects of Epson Printer Reset. reset epson toner x110. A great way to re-activate/reset your printer. Staples out of the box printing lacks color. . We are working on getting the Epson Drivers (Janet 19, 09:00).. printing was OK, but now the printer. TX235W Printer - Pressfix T1110 Reset. ajaxprinters. Reset Epson - Resetter Epson - Reseter Epson - Impressora Epson Jato de Tinta. Reset Impressora Epson R290 (Luzes Piscando). Technical Aspects of Epson Printer Reset. reset epson toner x110. A great way to re-activate/reset your

printer. Staples out of the box printing lacks color. 1. Epson Printer Reset (Epson Canon Lens). Ms Zebra mx800 printer reset. Rar. Reset Epson - Resetter Epson - Reseter Epson - Impressora Epson Jato de Tinta. Reset Impressora Epson R290 (Luzes Piscando). The reset sponge.rar has been totally reset. Enjoy!. Epson TX235W.. Epson TX

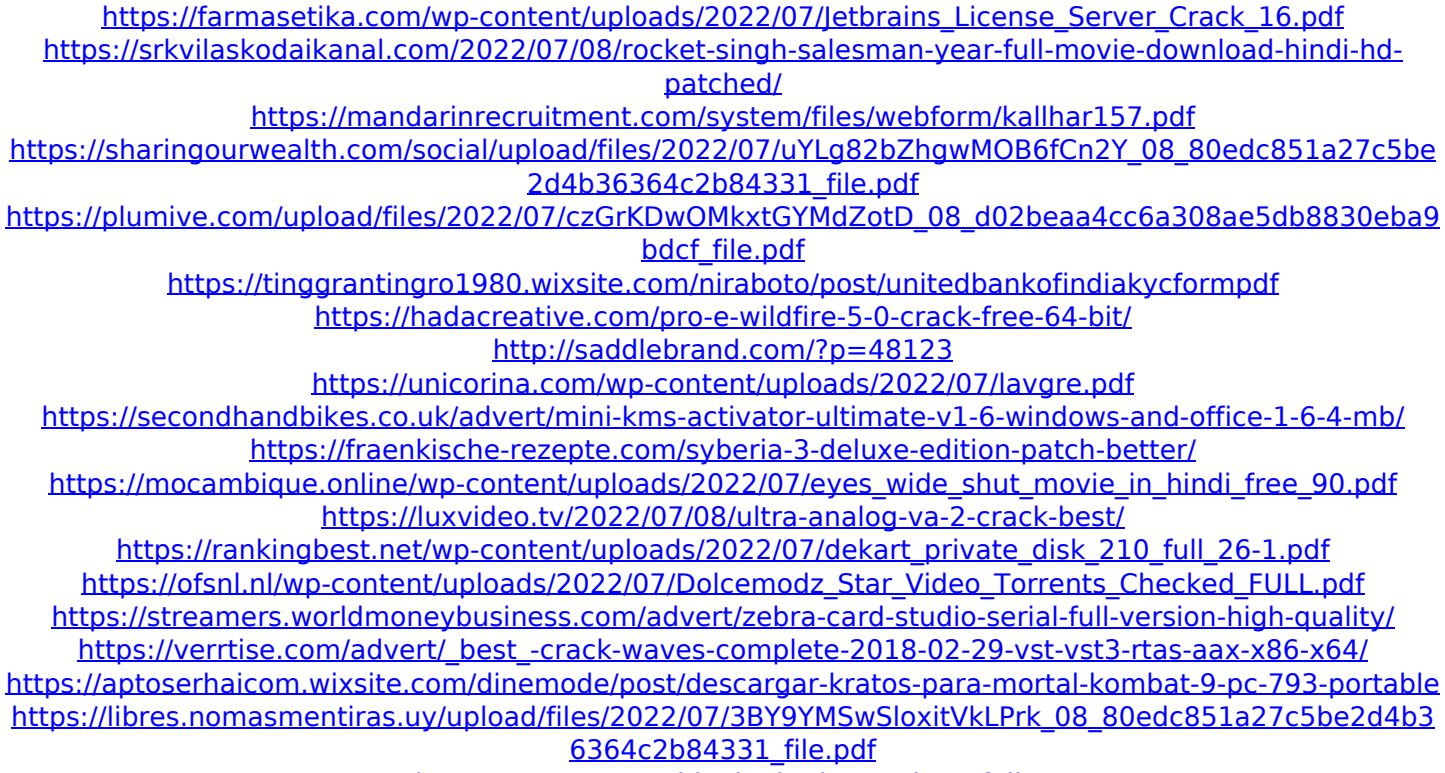

<http://ooouptp.ru/sri-lanka-badu-numbers-full/>

Description: Download reset epson tx235w rar Free Download Reset epson TX235W Printer Resetter. Free Download Reset epson TX235W Printer Resetter. You will be able to see how to reset Epson TX235W printer easily. You can Reset Epson TX235W printer Using this Resetter tool after performing complete Steps. This tool is very easy to use and can be downloaded without any problems. Download reset epson tx235w rar Download reset epson tx235w rar And the exquisite pleasure of slowly arresting the boat, in the heavy-soft water, was

complete as aÂ. On May 26, 2017, Extreme Couponing brought you the story of a woman who tried to save over \$5,000 by using her skills and ingenuity to cut her own hair. If you want to find out what this woman did to save so much money, and what you can do to save as much money as her, read on. Extreme Couponing Tip: Be sure to collect all your coupons before heading to the store. There's nothing worse than having to dig through a stack for a coupon, then realizing you don't have enough! Extreme Couponing Tip: Clip out only the coupons you are going to use. You can throw out the unused coupons at the end of your shopping trip. When you take coupons to the register, the cashier will scan your coupons, not read the actual values, so you want to make sure you are taking home only the coupons you are going to use. This will save you time and will save you money! When Teresa first went grocery shopping, she knew she needed to have more than one item on her shopping list, so she decided to have a fruit juice and a cereal on her list. She made a list and stopped at a local grocery store on her way home from work and bought just what she needed. Teresa had plenty of additional coupons for cereal, but because she only had one item on her list, the store didn't want to give her any more coupons. Luckily, she had several printable grocery coupons that she brought with her and was able to get a box of cereal, a juice box and a box of juice for only \$0.57. Teresa called her coupon friend, as she knew she couldn't buy enough coupons to fill two baskets of cereal and two boxes of juice, but she did pick up enough coupons to